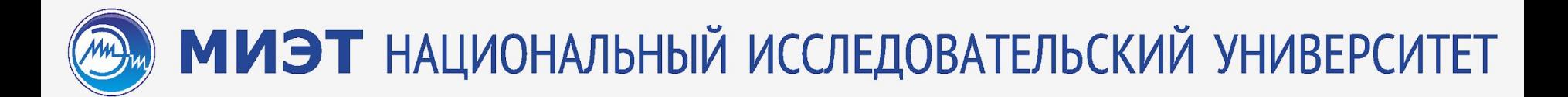

## **Лекция 6**

# **Язык разметки XML. Структура документа**

#### XML ничего не делает сам

```
<?xml version="1.0" encoding="UTF-8"?>
<note>
   <to>Виктория</to>
   <from>Кирилл</from>
   <heading>Напоминание</heading>
   <body>Не забудь сделать уроки!</body>
</note>
```
<?xml version="1.0" encoding="UTF-8"?> <note> = </note>

### Вы сами изобретаете теги:

- •<note> заметка
- •<to> KOMY
- $\text{-}$  <from > OT KOFO
- $\bullet$ И т.д.

Тег - идентификатор для категоризации, описания, поиска данных и задания внутренней структуры. В языке XML заключается в треугольные скобки - <Ter>

#### XML имеет древовидную структуру

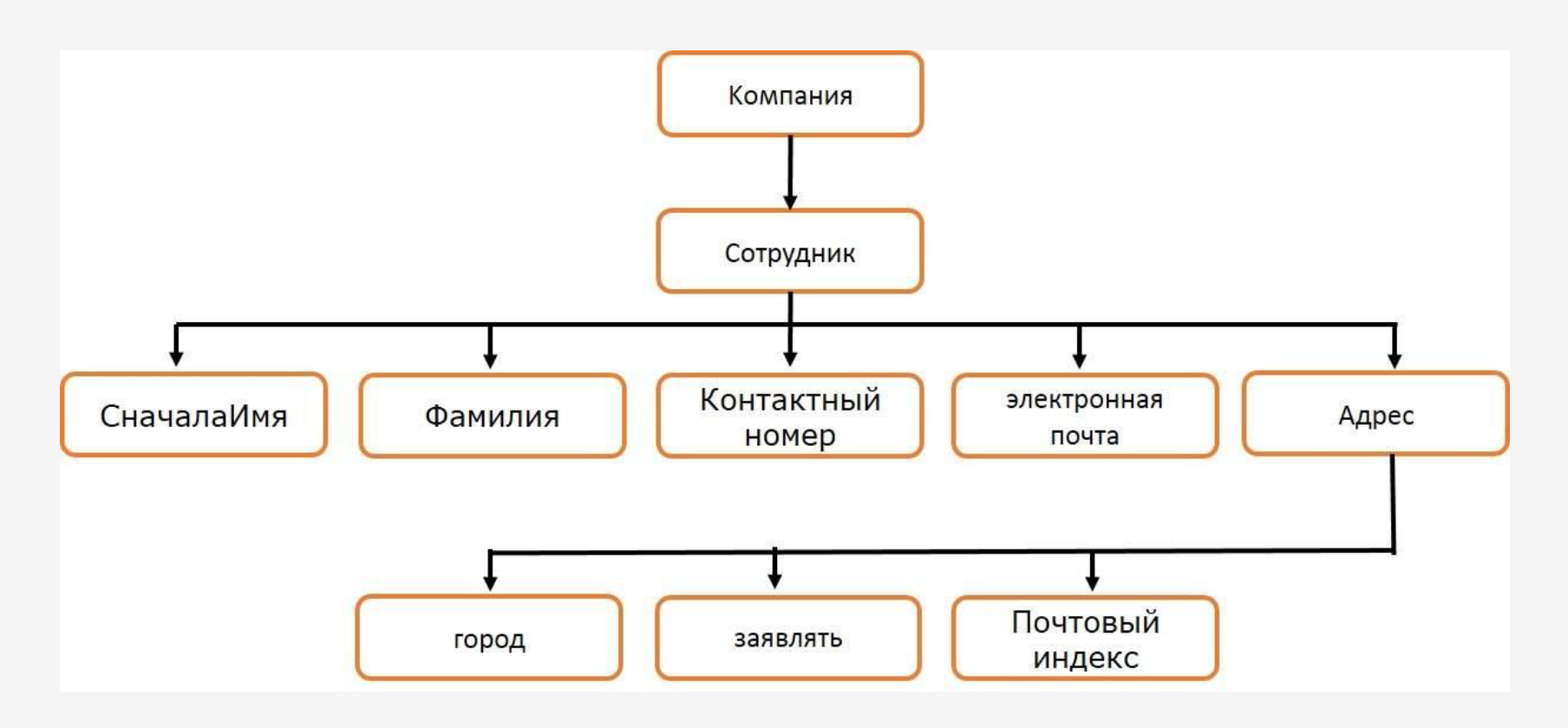

#### Разберем детальнее

<?xml version="1.0" encoding="UTF-8"?> <note> <to>Виктория</to> <from>Кирилл</from> <heading>Напоминание</heading> <body>Не забудь сделать уроки!</body> </note>

### XML всегда придерживается древовидной структуры

<?xml version="1.0" encoding="UTF-8"?> <корневой> **<потомок>** <подпотомок>.....</подпотомок> </ ПОТОМОК> </ корневой>

#### Отношение в XML – родитель, дочерний элемент, брат/сестра

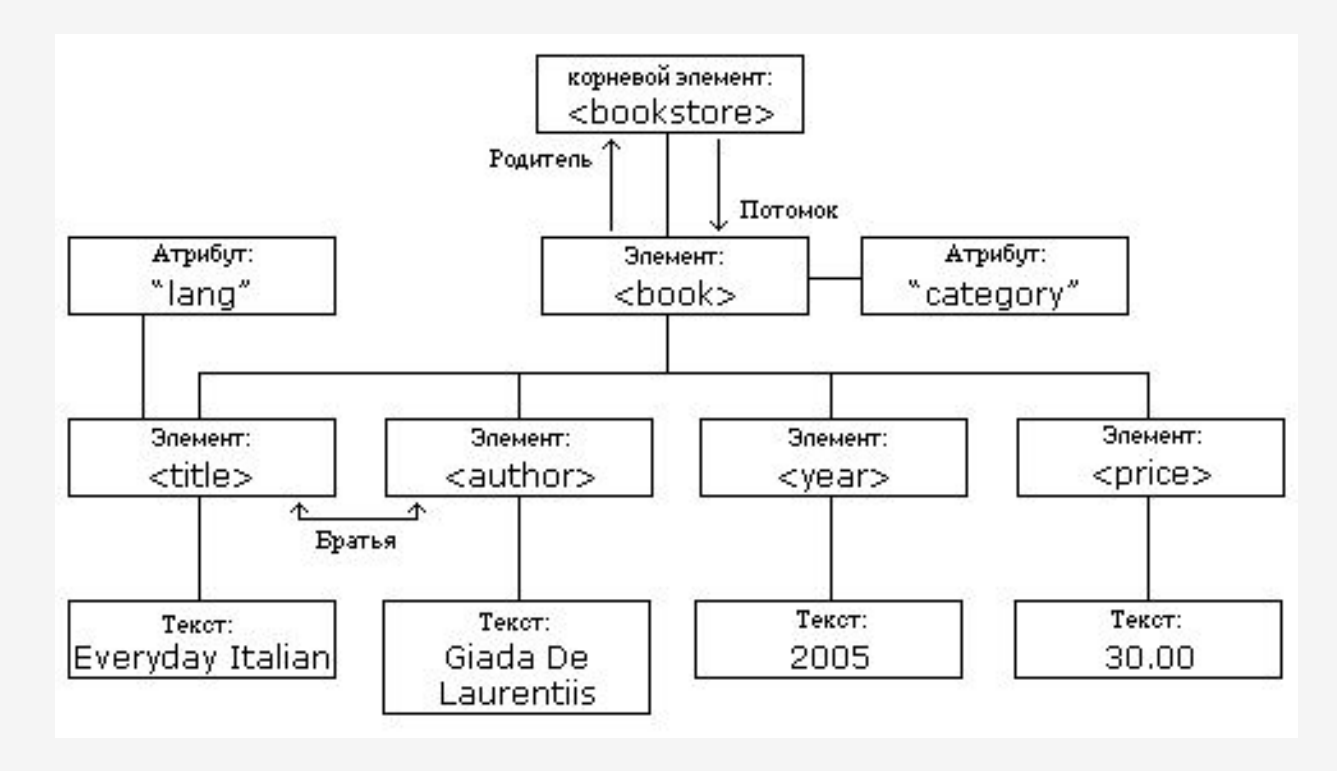

#### Реализация XML

```
<?xml version="1.0" encoding="UTF-8"?>
<bookstore>
   <book category="COOKING">
      <title lang="en">Everyday Italian</title>
      <author>Giada De Laurentiis</author>
      <year>2005</year>
      <price>30.00</price>
   \langle / \text{book} \rangle<book category="CHILDREN">
      <title lang="en">Harry Potter</title>
      <author>J K. Rowling</author>
      <year>2005</year>
      <price>29.99</price>
   \langle / \text{book} \rangle<book category="WEB">
      <title lang="en">Learning XML</title>
      <author>Erik T. Ray</author>
      <year>2003</year>
      <price>39.95</price>
   </book>
</bookstore>
```
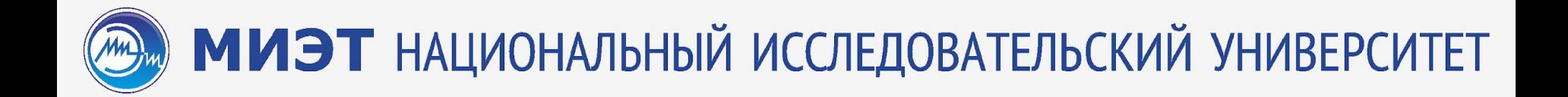

#### Все XML элементы должны иметь закрывающий тег

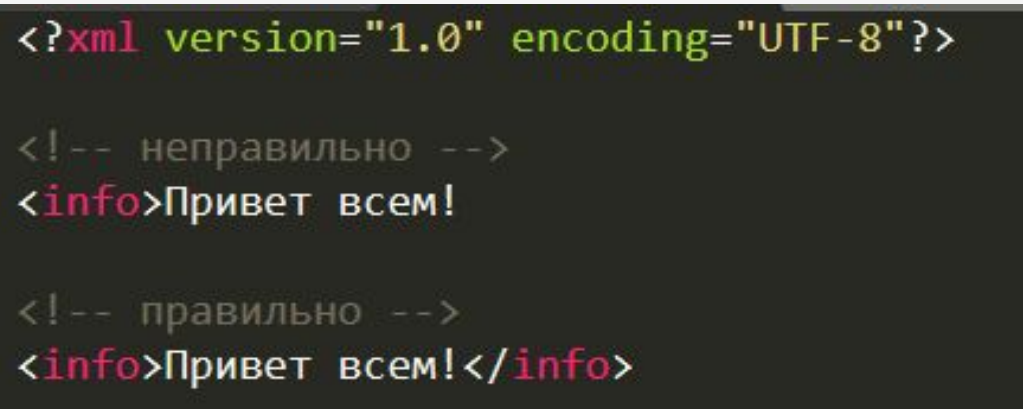

### Теги XML регистрозависимы Тег **<Letter>** не то же самое, что тег **<letter>**.

<?xml version="1.0" encoding="UTF-8"?> <!-- неправильно --> <Message>Это неправильно</message> <!-- правильно --> <message>Это правильно</message>

### Соблюдайте корректную вложенность

<?xml version="1.0" encoding="UTF-8"?> <!-- неправильно --> <b><i>Это жирный и курсивный текст</b></i> <!-- правильно --> <b><i>Это жирный и курсивный текст</i></b>

### У XML документов всегда один общий родительский элемент - корневой ЭЛЕМЕНТ

<?xml version="1.0" encoding="UTF-8"?> <корневой> **<потомок>** <подпотомок>.....</подпотомок> </ ПОТОМОК> </корневой>

#### XML пролог – необязателен, но рекомендован и всегда на первом месте

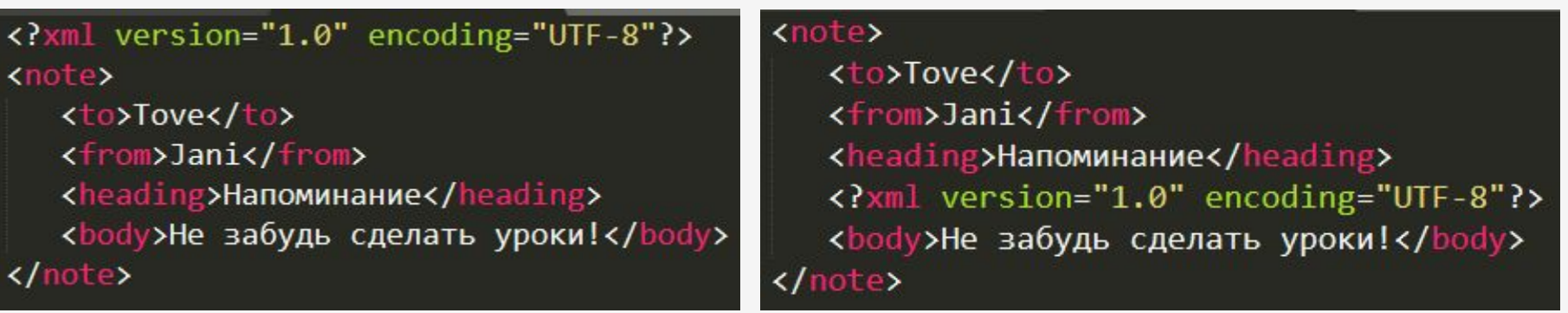

#### Правильно Неправильно

#### Атрибуты XML только в кавычках

#### <?xml version="1.0" encoding="UTF-8"?>

```
<!-- неправильно -->
<note date=12/11/2007>
   <to>Tove</to>
   <from>Jani</from>
</note>
```

```
<!-- правильно -->
<note date="12/11/2007">
   <to>Tove</to>
   <from>Jani</from>
</note
```
#### <?xml version="1.0" encoding="UTF-8"?>

<!-- неправильно --> <note date=12/11/2007> = </note>

```
<!-- правильно -->
<note date="12/11/2007"> =
</note
```
#### Сущность – символ с особым значением

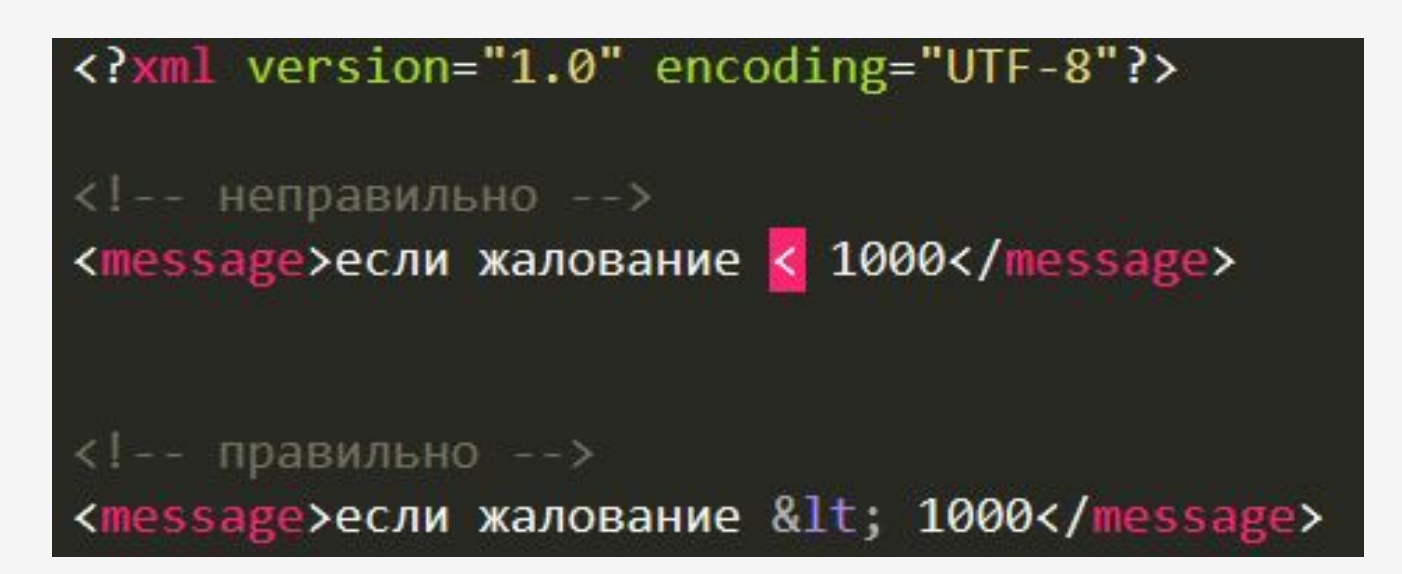

Sublime Text подчеркнул ошибку для нашего удобства

#### Все сущности

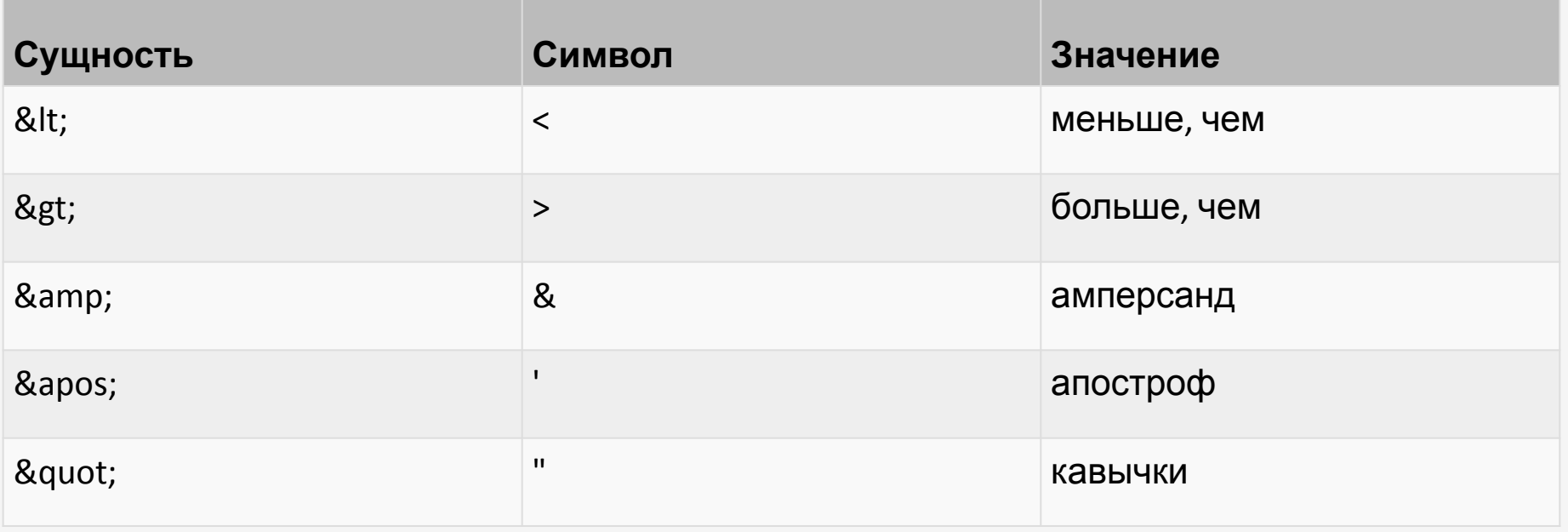

Только символы "<" и "&" строго запрещены в XML. Символ ">" допустим, но лучше его всегда заменять на сущность

### Комментарии в XML – текст, который не превращается в разметку

#### Элементы XML:

- $\cdot$ Текст
- •Атрибуты

```
<bookstore>
   <book category="CHILDREN">
       <title>Harry Potter</title>
       <author>J K. Rowling</author>
       <year>2005</year>
       <price>29.99</price>
   \langle / \text{book} \rangle<book category="WEB">
       <title>Learning XML</title>
       <author>Erik T. Ray</author>
       <year>2003</year>
       <price>39.95</price>
   \langle / \text{book} \rangle</bookstore>
```
#### Пустые XML элементы

<?xml version="1.0" encoding="UTF-8"?> <!-- обычный синтаксис --> <book></book> <!-- самозакрывающийся тег -->  **/>** 

#### Правила написания имен XML

- •Имена могут содержать буквы, числа и другие символы
- •Имена не могут начинаться с цифры или символа пунктуации
- •Имена не могут начинаться с сочетания "xml" (или XML, или Xml и т.п.)
- •Имена не могут содержать пробельные символы

Хорошая практика составления имен

- •Старайтесь придумать описательные имена: <first\_name>, <last\_name>.
- •Имена следует составлять короткие и простые, вроде: <book\_title>; a He: <the title of the book>.
- •Избегайте символ "-". Если вы напишите нечто вроде "first-name", то некоторые приложения могут решить, что вы вычитаете имя "name" из имени "first".
- •Избегайте символ ".". Если вы напишите нечто вроде "first.name", то некоторые приложения могут решить, что "name" это свойство объекта "first".
- •Избегайте символ ":". Двоеточие зарезервировано для механизма пространства имен.

#### Стили написания имен

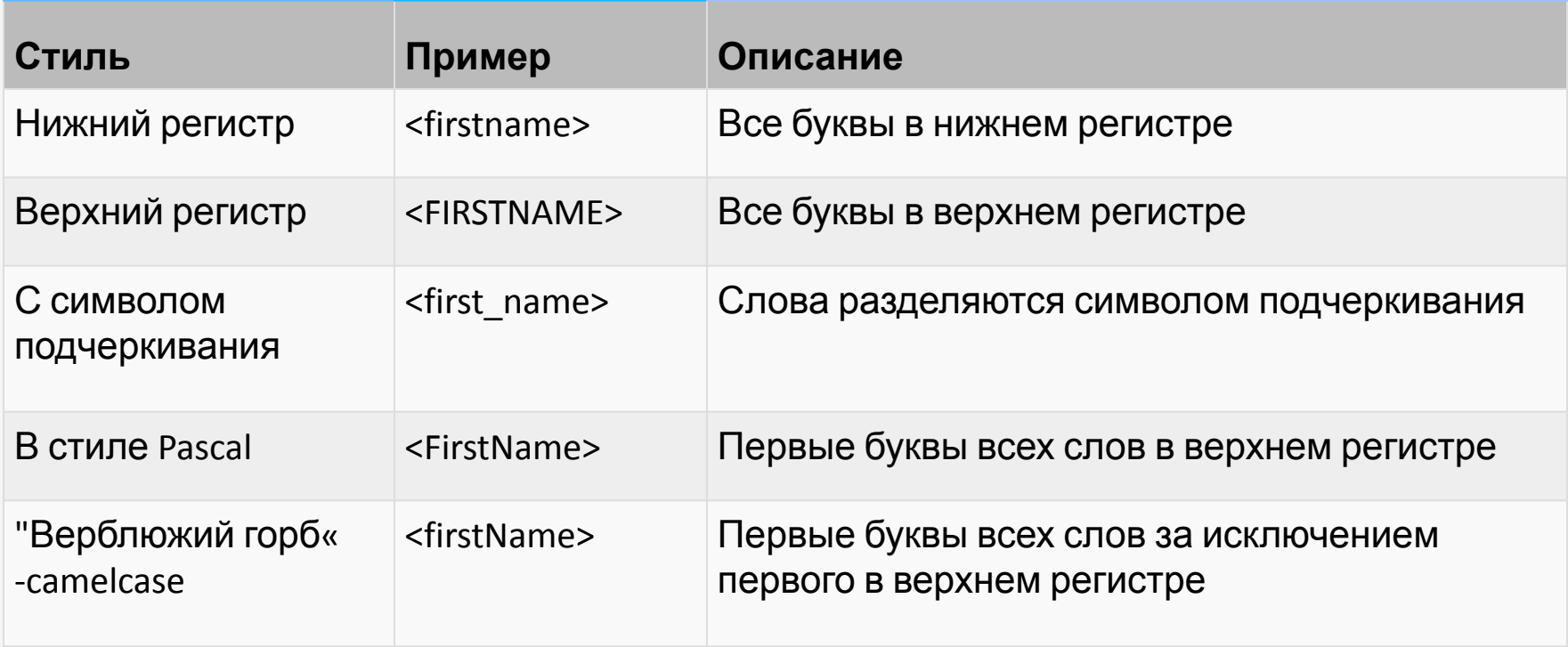

22

#### Расширяемость – главная особенность XML

<?xml version="1.0" encoding="UTF-8"?> <note> <to>Tove</to> <from>Jani</from> <body>Не забудь про уборку!</body> </note>

> **Сообщение: Кому**: Tove **От кого**: Jani **Текст**: Не забудь про уборку!

### Добавление новых полей не повредит старую структуру

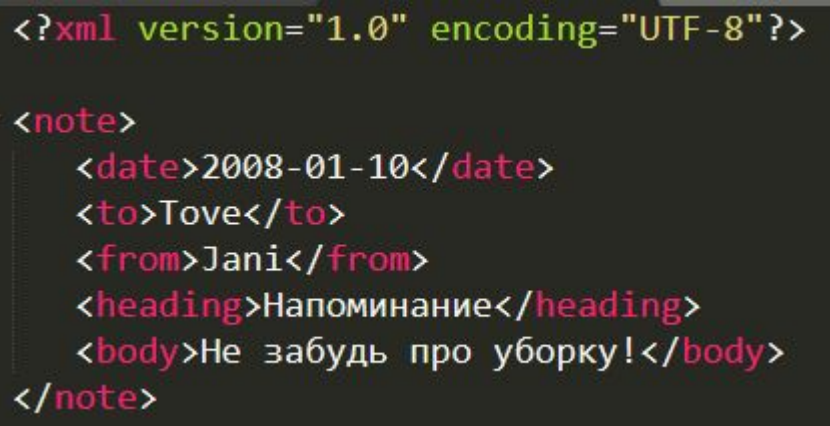

**Сообщение: Кому**: Tove **От кого**: Jani **Текст**: Не забудь про уборку!

### Атрибуты – дополняют поля информацией

<?xml version="1.0" encoding="UTF-8"?> <imgage src='computer.gif'>Картинка</img> <text size='12px'>Привет всем!</text> <file type="gif">computer.gif</file>

**WWW.miet ru** 

### Атрибуты в кавычках

- •"" двойные
- •" одинарные

```
<?xml version="1.0" encoding="UTF-8"?>
<person sex="female">
<person sex='female'>
<gangster name='George "Shotgun" Ziegler'>
<gangster name="George &quot; Shotgun&quot; Ziegler">
```
### Атрибуты или элементы?

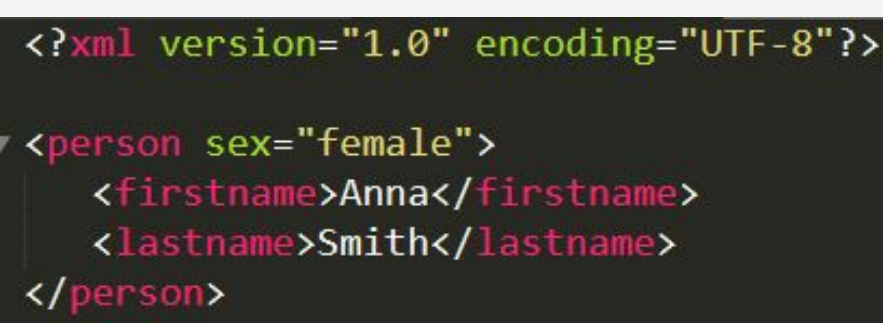

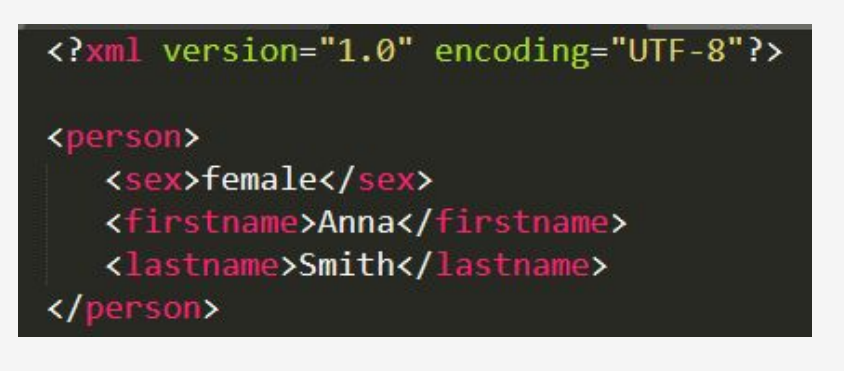

#### Данные примеры идентичны

```
<?xml version="1.0" encoding="UTF-8"?>
<note date="10/01/2008">
   <to>Tove</to>
   <from>Jani</from>
   <heading>Напоминание</heading>
   <body>Не забудь обо мне в эти выходные!</body>
</note>
```
<?xml version="1.0" encoding="UTF-8"?> <note> <date>10/01/2008</date> <to>Tove</to> <from>Jani</from> <heading>Напоминание</heading> <body>Не забудь обо мне в эти выходные!</body> </note>

#### Правильный вариант!

```
<?xml version="1.0" encoding="UTF-8"?>
<note>
   <date>
      <day>10</day>
      <month>01</month>
      <year>2008</year>
   </date>
   <to>Tove</to>
   <from>Jani</from>
   <heading>Напоминание</heading>
   <body>Не забудь обо мне в эти выходные!</body>
</note>
```
Символьная кодировка определяет уникальный бинарный код для различных символов, используемых в документе.

Юникод — это промышленный стандарт для символьной кодировки текстового документа. Он определяет (почти) все возможные международные символы по именам и числам.

- •UTF-8 8 бит для общепринятых символов (1 байт)
- •UTF-16 16 бит для общепринятых символов (2 байта)

#### UTF-8 – это стандарт для WEB разработки и XML

документов<br><?xml version="1.0" encoding="UTF-8"?>

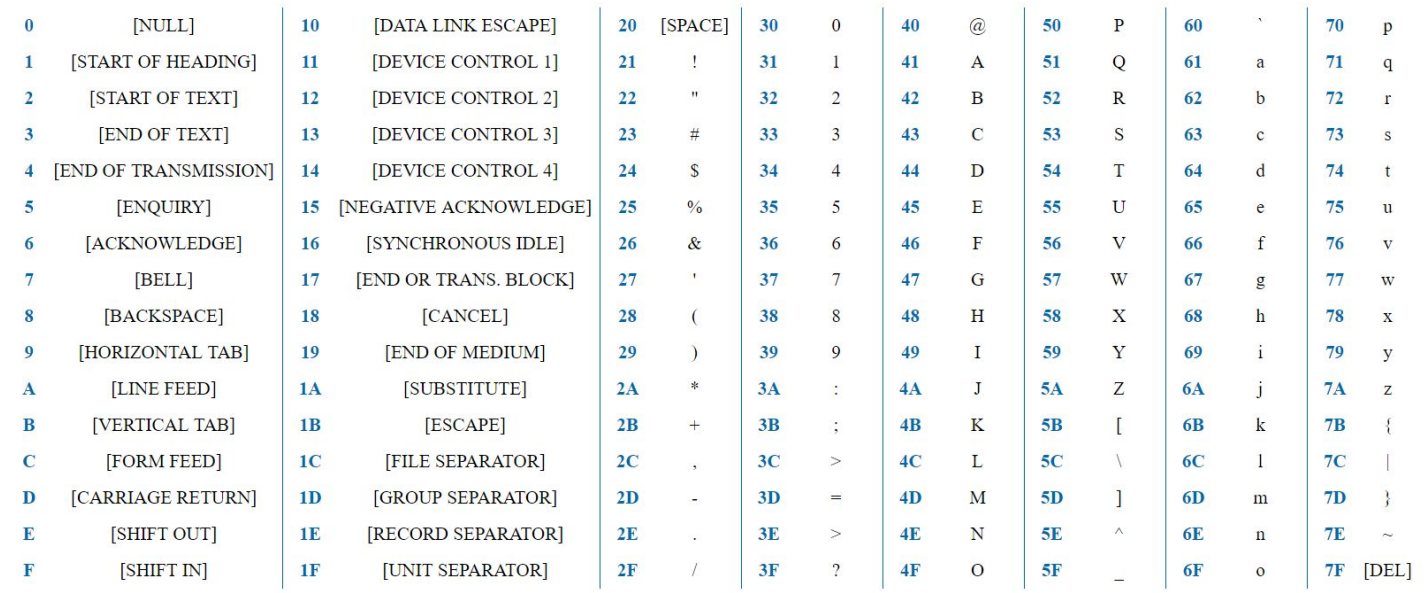

### Просмотр файлов XML поддерживает любой браузер

This XML file does not appear to have any style information associated with it. The document tree is shown below.

```
v<note>
 w<date>
     <day>10</day>
     <month>01</month>
     <year>2008</year>
   \langle/date>
   <to>Tove</to>
   <from>Jani</from>
   <heading>Напоминание</heading>
   <body>Не забудь обо мне в эти выходные!</body>
 \langle/note>
```
#### Больничный в XML

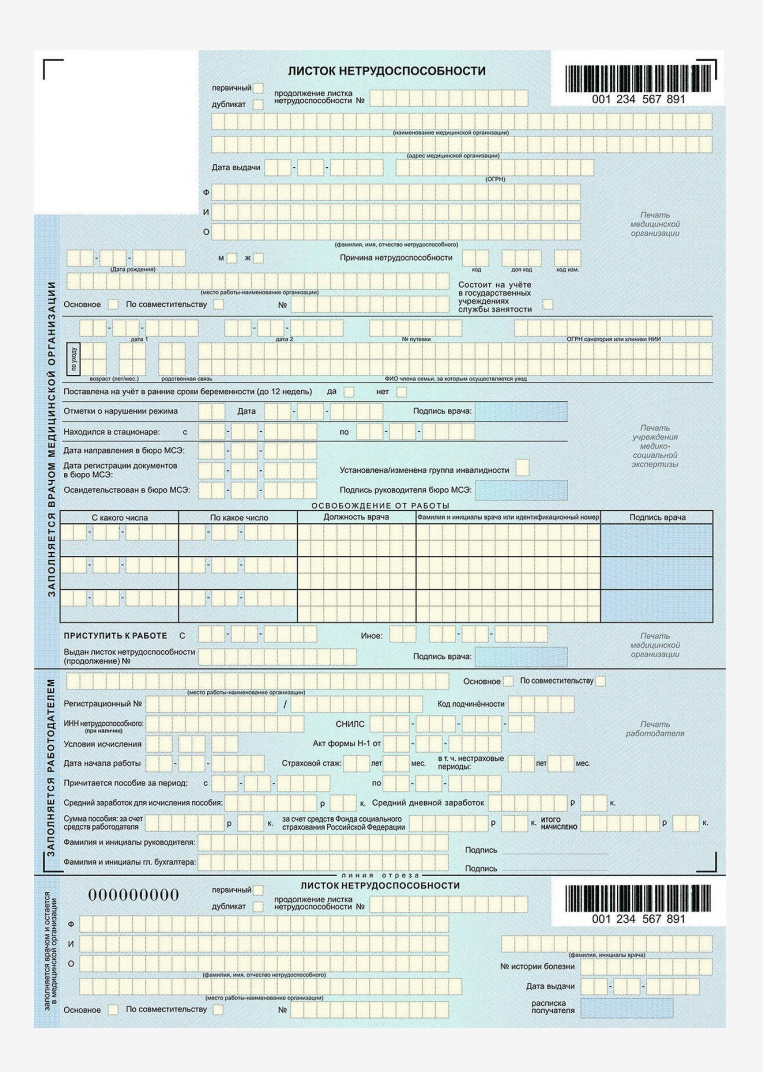

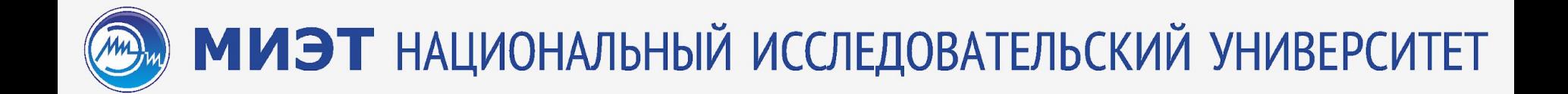

#### Спасибо за внимание!

34